# **MULTICORE PROGRAMMING**

Optimizing lock-based KCAS with HTM, OpenMP, debugging/perf **Lecture 16**

Trevor Brown

### **LAST TIME**

- Try-locks
	- Naïve (incorrect) KCAS using these
- **Versioned** (try-)locks
	- KCAS using these

#### **THIS TIME**

- Accelerating version-lock-based KCAS with HTM
	- Purpose: to demonstrate accelerating a **lock-based** algorithm using HTM!
- OpenMP
- Debugging and performance
	- Checksums/validation

### **USING HTM TO ACCELERATE TRY-LOCK BASED KCAS**

- Similar to accelerating the lock-free algorithm (but a bit simpler)
- Goal
	- HTM-based KCAS that uses **try-lock based KCAS as the fallback path**
- Approach
	- Fast path algorithm:
		- Wrap try-lock based KCAS in a transaction: xstart ; KCAS ; xend
		- Now each KCAS on the fast path is atomic, just because it is in a transaction
		- Get rid of parts of the algorithm that are unnecessary

# **ADDING TRANSACTIONS**

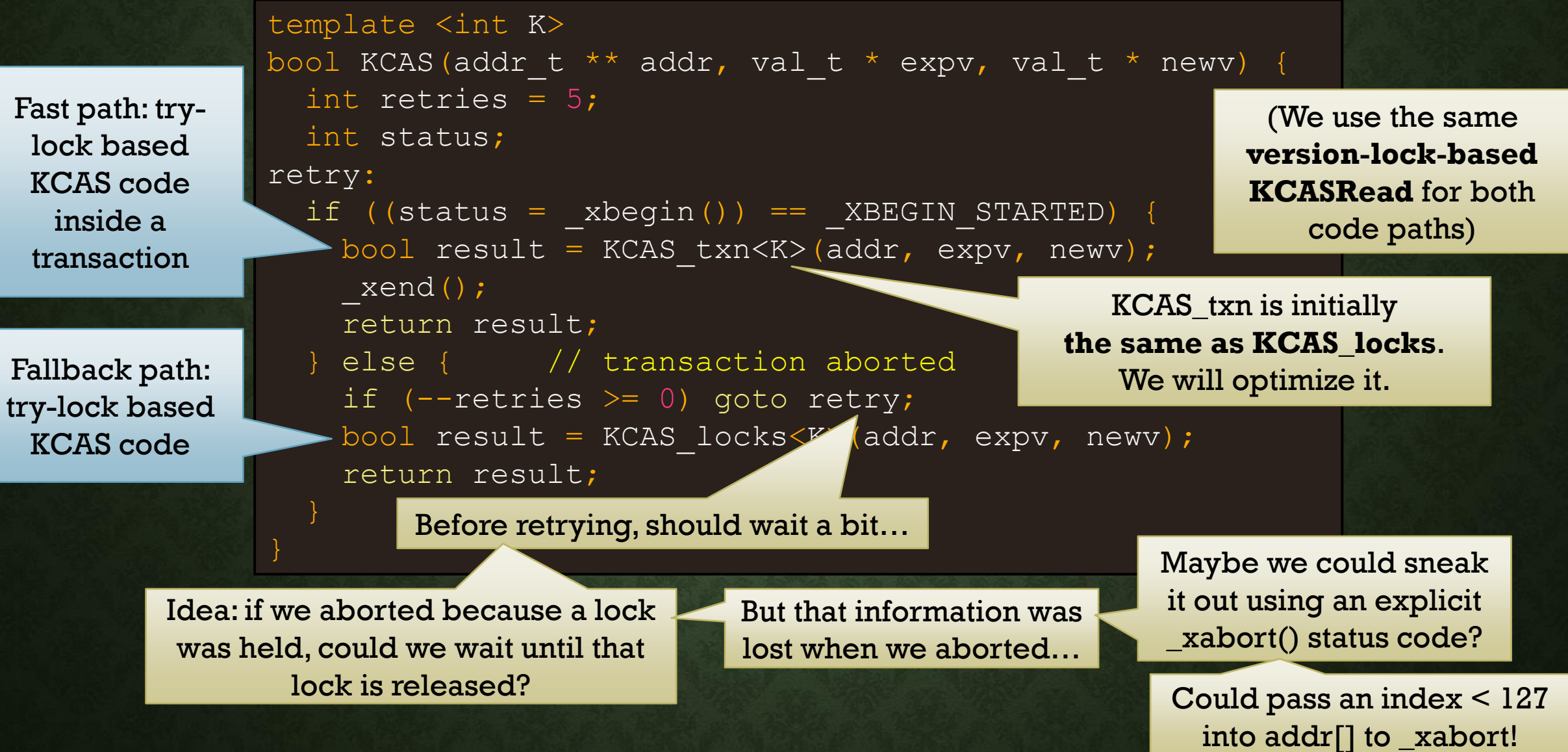

# **TURNING LOCK ACQUISITION INTO READING**

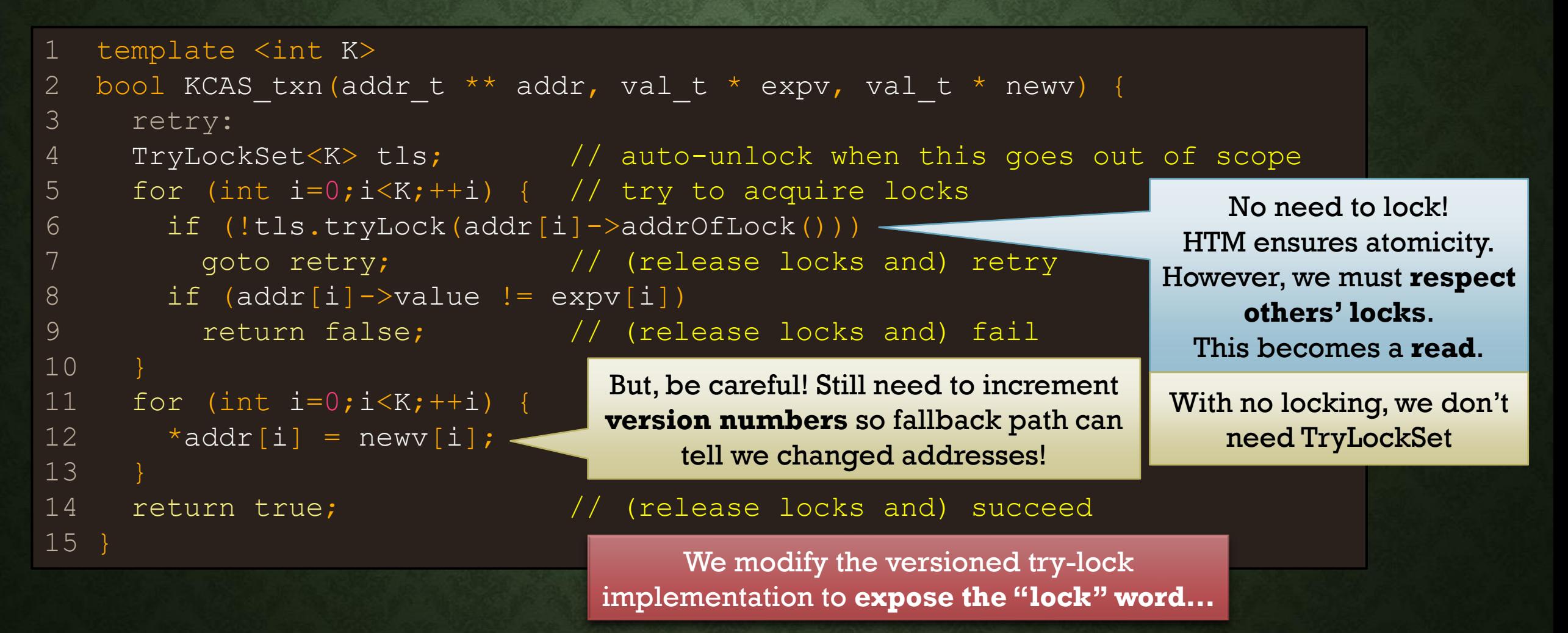

### **TURNING RETRIES INTO ABORTS**

```
1 template <int K>
2 bool KCAS txn(addr t ** addr, val t * expv, val t * newv) {
3 retry:
4
5 for (int i=0; i\leq K; +i) {
6 if (addr[i]->addrOfLock()->lock & 1)
7 goto retry;
8 if (addr[i] \rightarrow value != expv[i])9 return false;
1<sub>0</sub>11 for (int i=0; i\leq K; ++i) {
12 *addr[i] = newr[i];13 addr[i]->addrOfLock()->lock += 2; // update version numbers
14 }
15 return true;
16 }
                                                       No point retrying here, 
                                                      since we can only make 
                                                       progress if the lock is 
                                                        released, which will 
                                                      abort us. So, just xabort.
                                                         So, no need for the 
                                                      "retry:" label anymore.
```
#### **OPTIMIZED CODE**

```
1 template <int K>
2 bool KCAS txn(addr t ** addr, val t * expv, val t * newv) {
3
4
5 for (int i=0; i\leq K; +i) {
6 if (addr[i] \rightarrow addrOfLock() \rightarrow lock \& 1)7 _xabort(i);
8 if (addr[i]->value] = expv[i])9 return false;
10 }
11 for (int i=0; i\leq K;++i) {
12 *addr[i] = newr[i];13 addr[i]->addrOfLock()->lock += 2; // update version numbers
14 }
15 return true;
16 }
                                              User defined _xabort status 
                                                code (assuming i < 127)
```
# **CLEANED UP THE SPACING/COMMENTS**

```
1 template <int K>
2 bool KCAS txn(addr t ** addr, val t * expv, val t * newv) {
3 for (int i=0;i<K;++i) {
4 if (addr[i]->addrOfLock()->lock & 1) _xabort(i); // read locks
5 if (addr[i]->value != expv[i]) return false; // read values
6 }
7 for (int i=0; i < K; ++i) {
8 *addr[i] = newv[i]; // update values
9 addr[i]->addrOfLock()->lock += 2; // update version numbers
10 }
11 return true;
12 }
```
# **USING OUR NEW \_XABORT STATUS CODE**

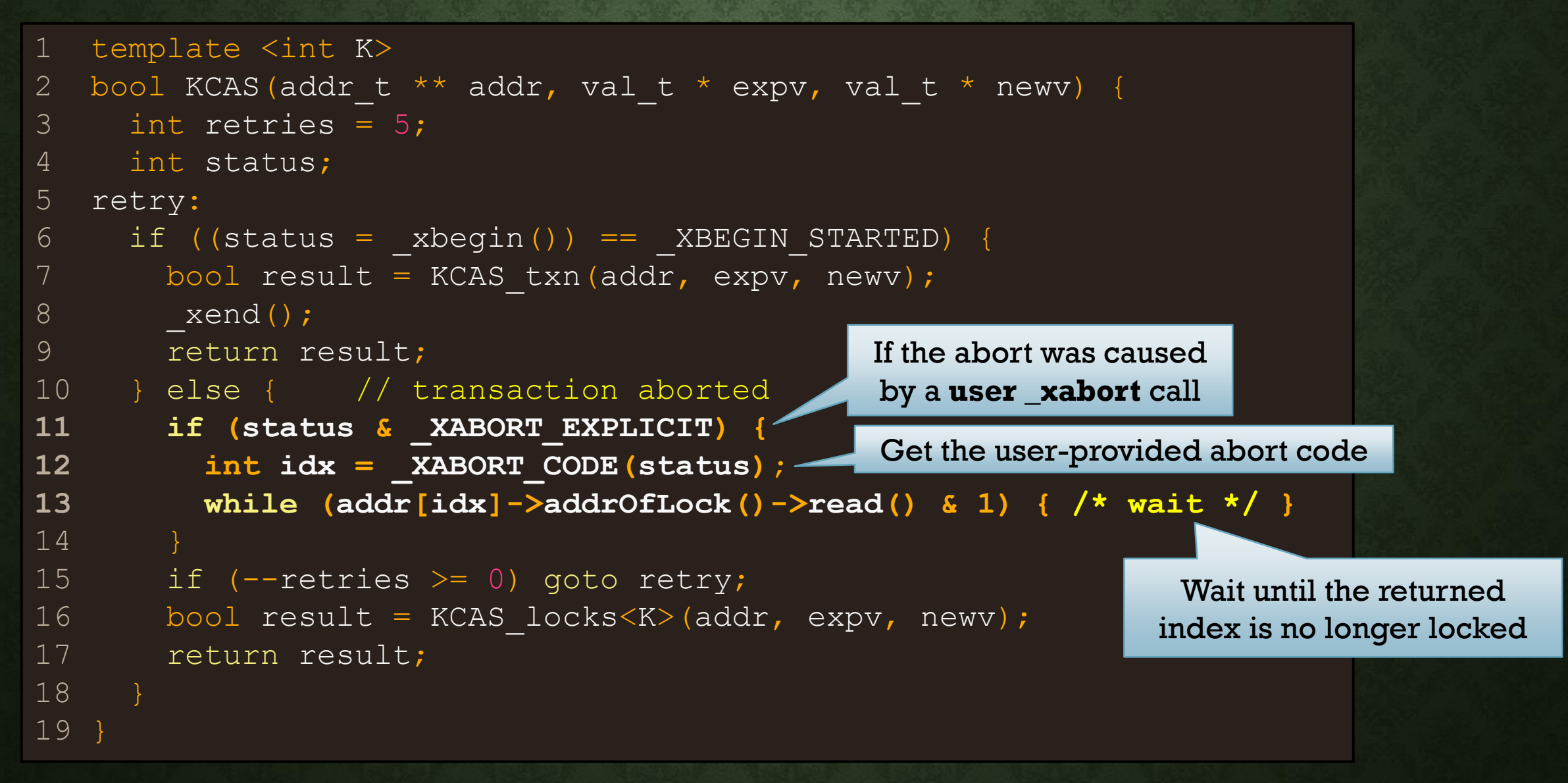

# **OPENMP (OPEN MULTI PROCESSING)**

#### A library for fork-join parallelism

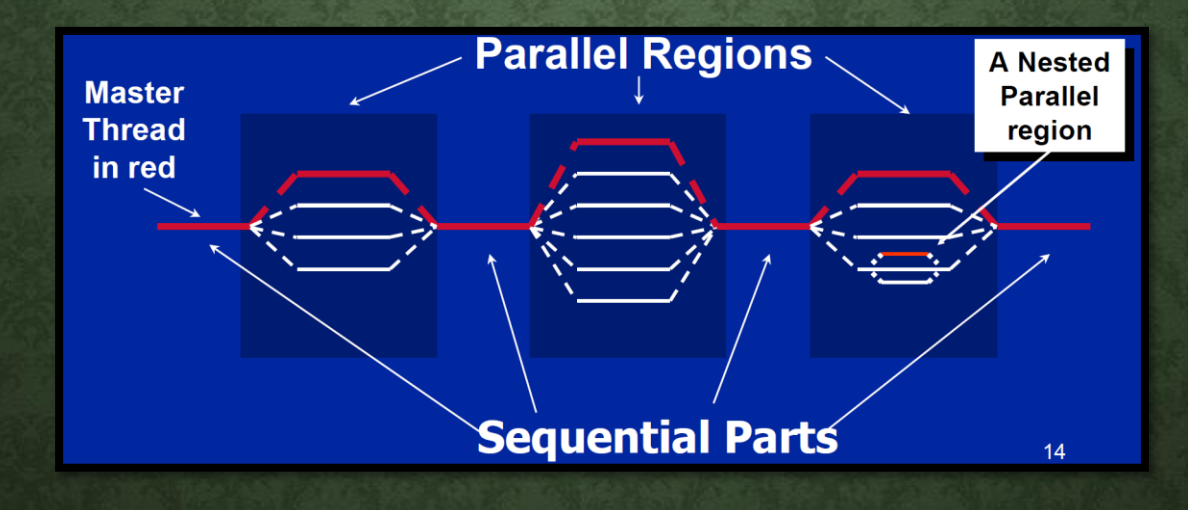

### **OVERVIEW**

- Easy to use in your own  $C/C++$  projects
- Tons of features; we just look at a couple of simple tools
	- 1. Parallel sections
	- 2. Parallel for loops
	- 3. Reductions
	- 4. OMP Single, OMP Tasks
- Usage:
	- #include <omp.h>
	- GCC: compile with **-fopenmp**

Warning: **Windows Subsystem for Linux v1** appears to use a **global lock** in its implementation of OpenMP. It offered **no speedup** in my testing. (Try running on a real Linux box or a virtual machine!)

### **1. PARALLEL SECTION**

• Shortcut for: **spawning n threads**, where n = # of logical processors in the system, having them all execute the **same code block**, and then **joining them**

Spawn n threads

```
#include <cstdio>
void main() {
 int id = 0;
 printf(" hello(%d)", id);
 printf(" world(%d)\n", id);
```
Output:

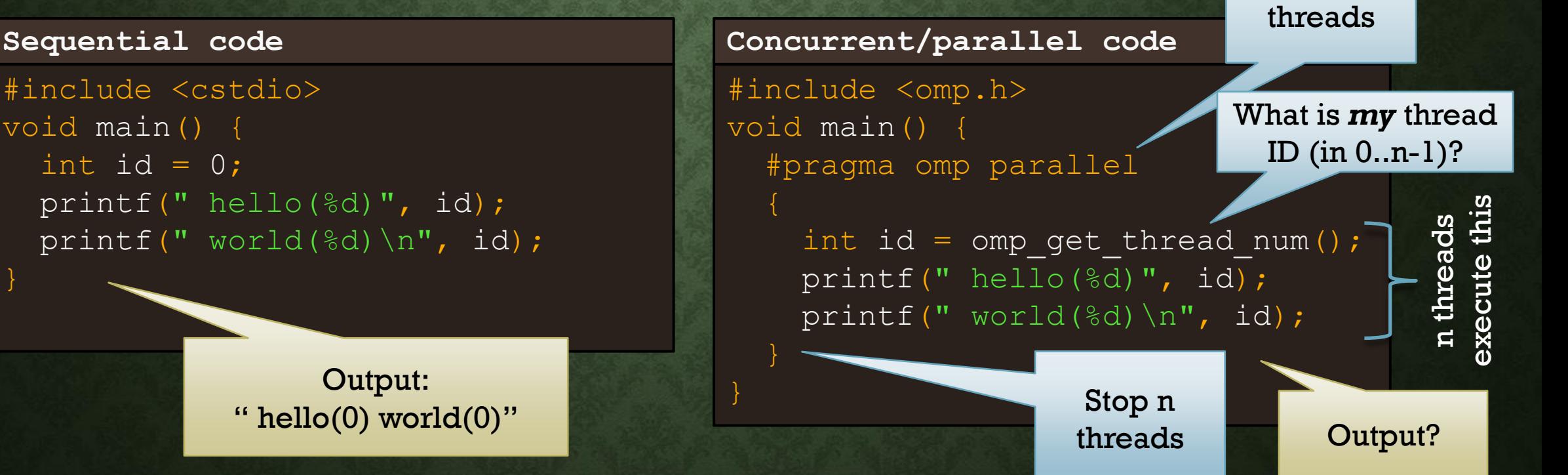

#### **PARALLEL OUTPUT**

hello(119) hello(69) hello(95) hello(15) hello(68) hello(32) hello(77) hello(61) hel  $hello(138)$   $hello(5)$  world $(119)$ world (95)  $word(15)$  $hello(67) world(138)$ hello $(131)$  hello $(27)$  hello $(42)$  hello $(80)$  world $(115)$ hello(112) hello(78) hello(110) hello(113) world(131)  $hello(23) \text{ hello}(109) \text{ hello}(26) \text{ hello}(12) \text{ world}(110)$ hello $(16)$  hello $(35)$  hello $(55)$  hello $(13)$  hello $(38)$  world $(16)$  $hello(45)$  hello(99) hello(105) world(45)  $hello(40) world(40)$  $h$ ello $(4)$  world $(4)$  $hello(3) world(3)$  $hello(82) world(82)$  $h$ ello $(1)$  world $(1)$  $h$ ello $(11)$  world $(11)$  $hello(21) world(21)$ hello(39) world(39)  $h$ ello $(81)$  world $(81)$  $hello(22) world(22)$  $hello(2) word(2)$  $hello(9) world(9)$  $h$ ello $(17)$  world $(17)$  $h$ ello $(83)$  world $(83)$  $hello(36) world(36)$  $h$ ello $(10)$  world $(10)$ 

# **WHY IS THIS USEFUL?**

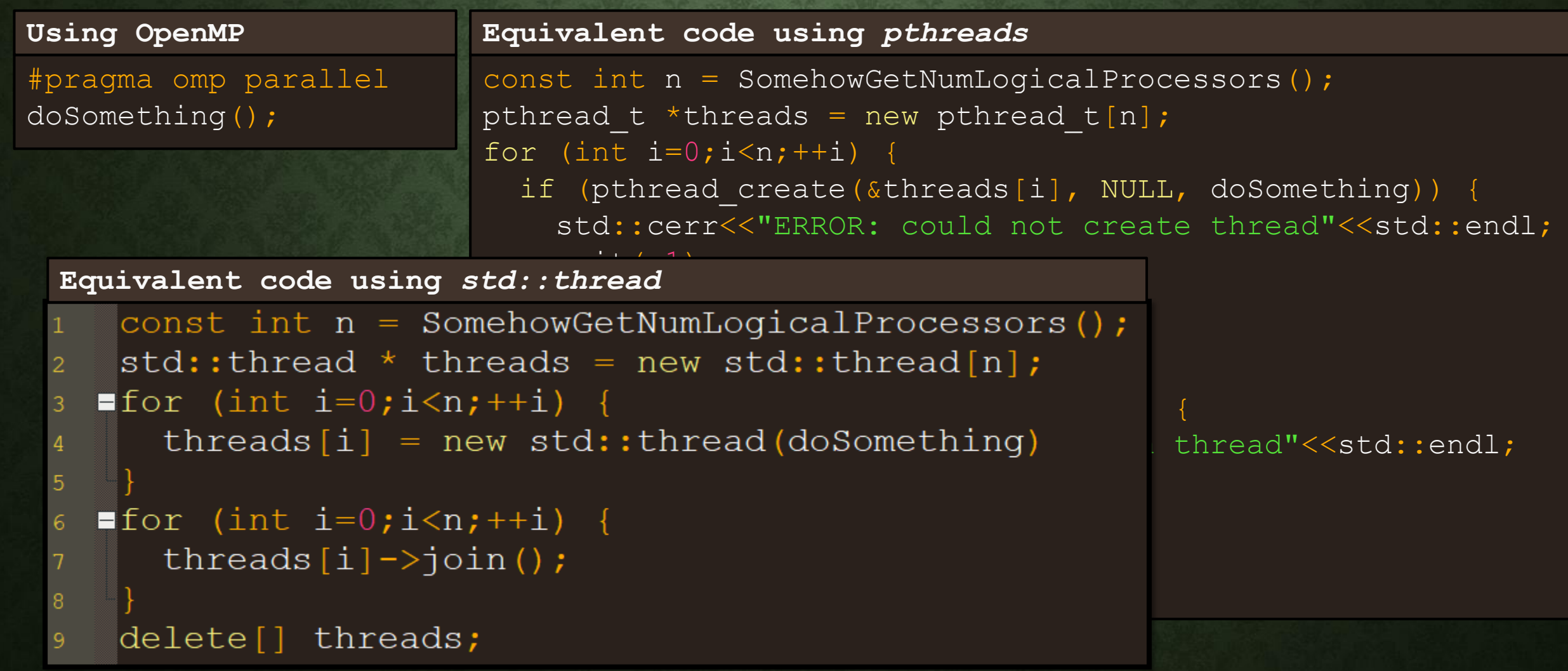

# **2. PARALLEL FOR**

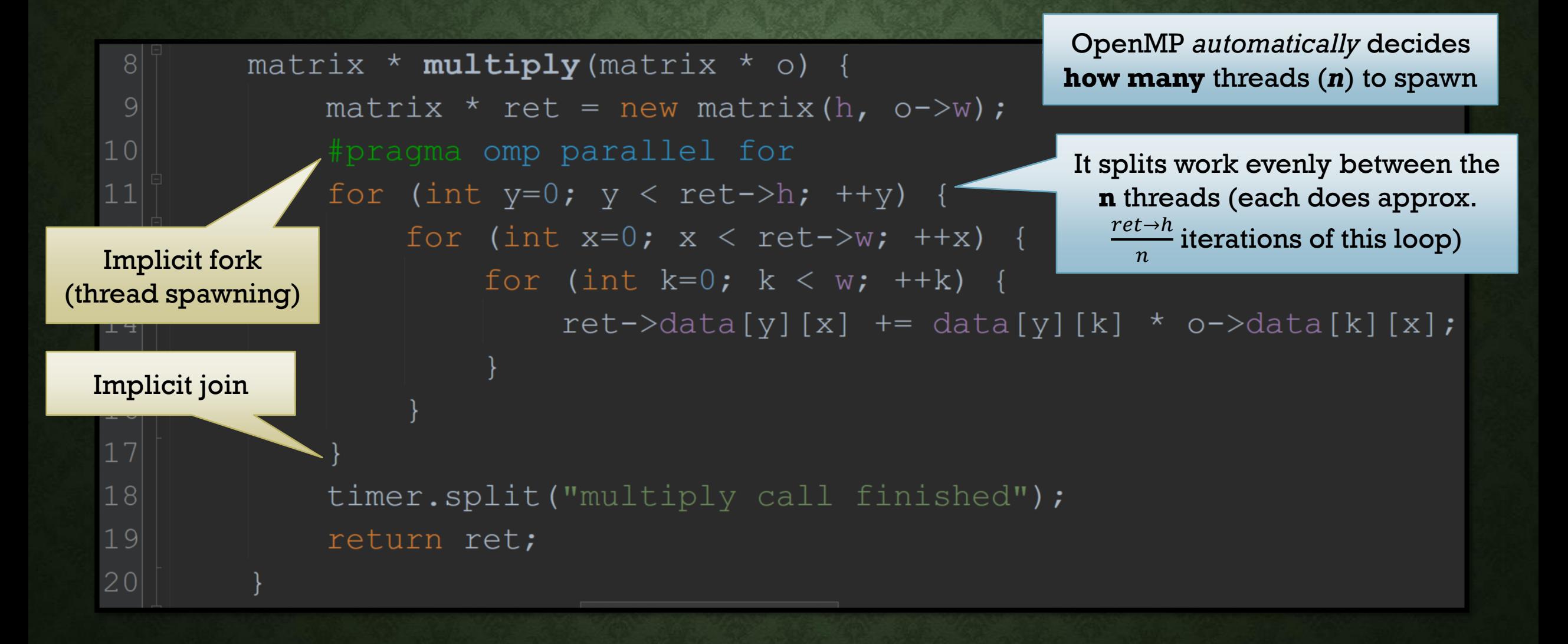

# **WHY IS THIS USEFUL?**

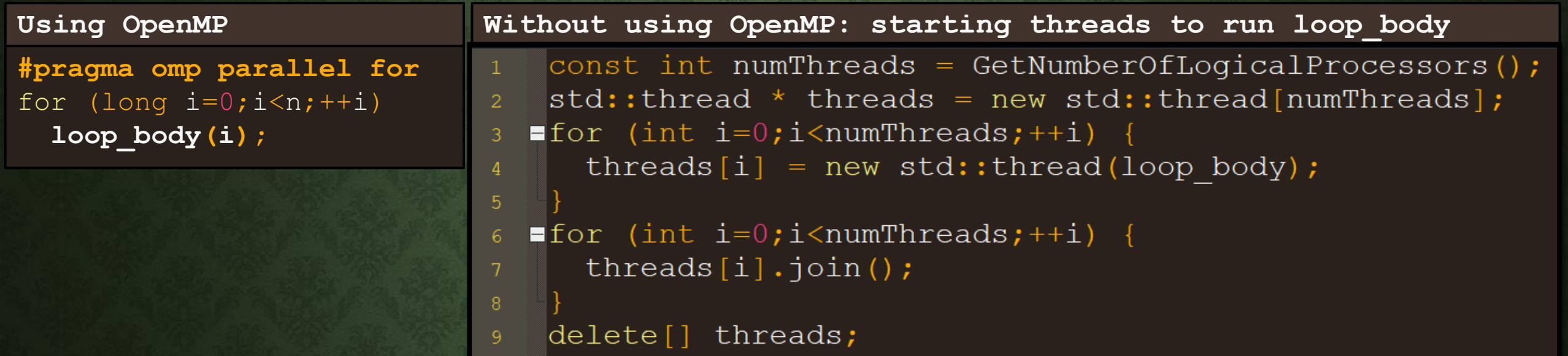

```
int id = getMyThreadID();
int istart = id * n / numThreads;
int iend = (id+1) * n / numThreads;if (id == numThreads-1) iend = n;
for (int i=istart; i<iend; i++)
  original_loop_body(i);
Without using OpenMP: loop_body
```
# **PERFORMANCE OF OPENMP VS MANUAL THREADING**

seconds needed to multiply vs number of threads

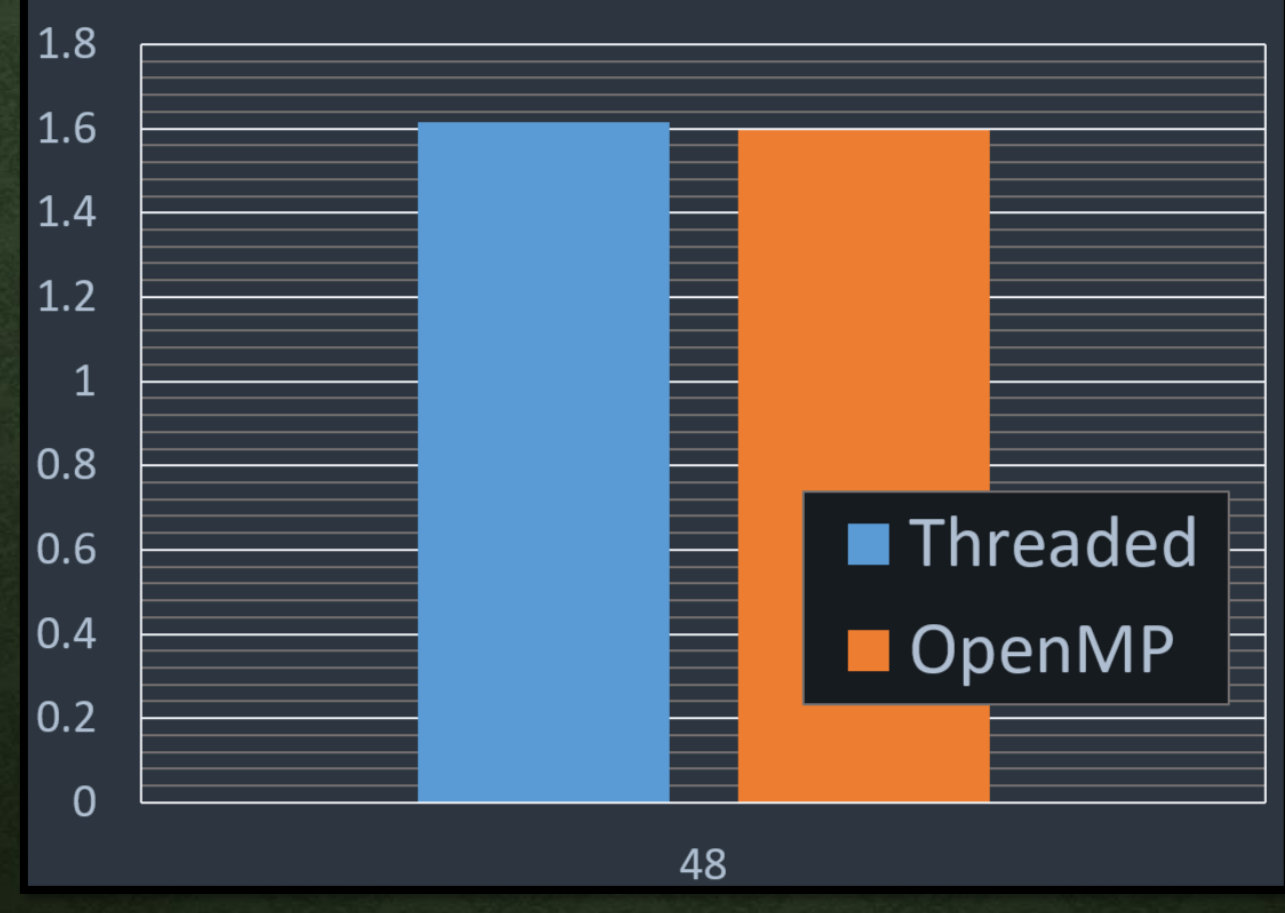

# **3. REDUCTIONS**

• A reduction takes a vector (array) and turns it into a scalar (single number)

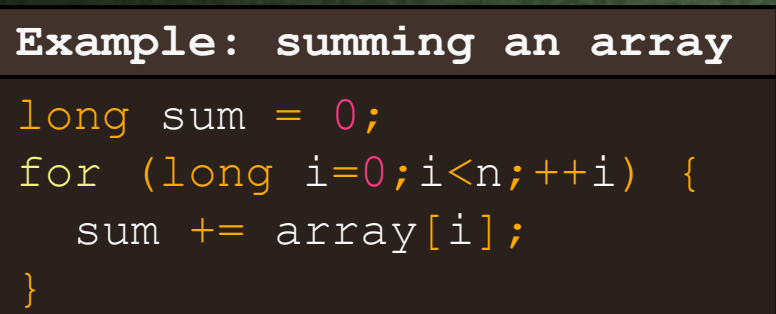

 $long sum = 0;$ #pragma omp parallel for for (long  $i=0$ ;  $i\leq n$ ;  $i+1$ ) sum  $+=$  array $[i]$ ; **Naïve use of OpenMP**

Problem: many threads do this, and this increment is not atomic!

**How about using fetch&add?**

```
long sum = 0;#pragma omp parallel for
for (long i=0; i\leq n; i+i) {
```
sync fetch and add ( $\&$ sum, array[i]);

Problem: correct, but not very scalable!

Ideally: want a thread to maintain a **local sum** while processing a **batch**, and fetch&add its local sum into the **global sum** at the end of the batch

#### **OPENMP REDUCTIONS**

- OpenMP natively supports reductions over numerous operators  $(+, *, \&, |, ...)$
- Must tell OpenMP which variable will be used to store the reduction

```
long sum = 0;for (long i=0; i\leq n; i+1) {
  sum += array[i];
Example: summing an array
```
1 thread, time to complete: **4330 ms**

#### long sum  $= 0$ ; #pragma omp parallel for **reduction (+:sum)** for  $(\text{long } i=0; i \leq n; ++i)$  { sum  $+=$  array $[i]$ ; **Correct OpenMP reduction**

48 threads, time to complete: **185ms**

# **4(A). OPENMP SINGLE**

• Sometimes you want a **single threaded** computation in the middle of your parallel computation

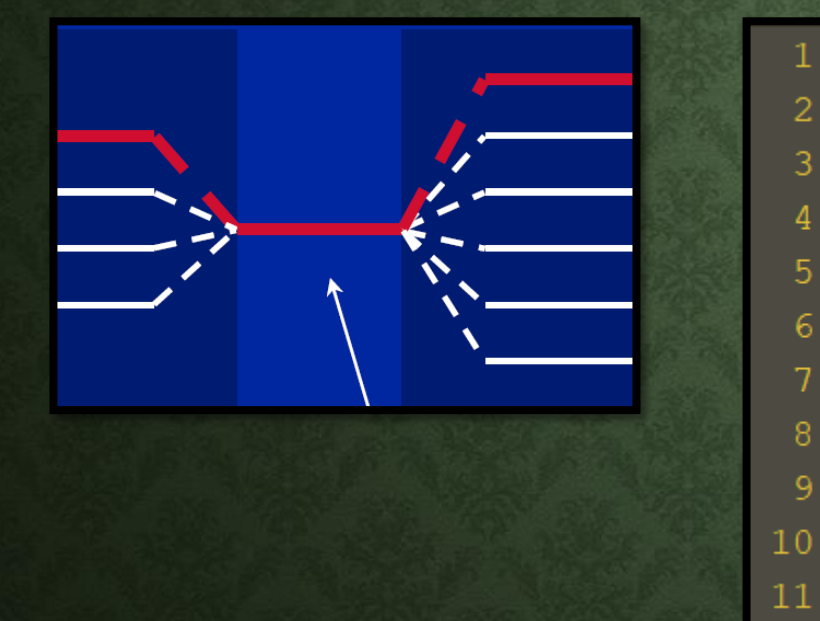

```
#pragma omp parallel
FI
     multirhreadedStuff1();#pragma omp single
A
         singleThreadedStuff();
     multiThreadedStuff2();
```
# **4(B). OPENMP TASK**

- Define a **task** that should be completed by **any available thread** in a parallel section
- Common design pattern: one thread generates & launches tasks, tasks run in parallel

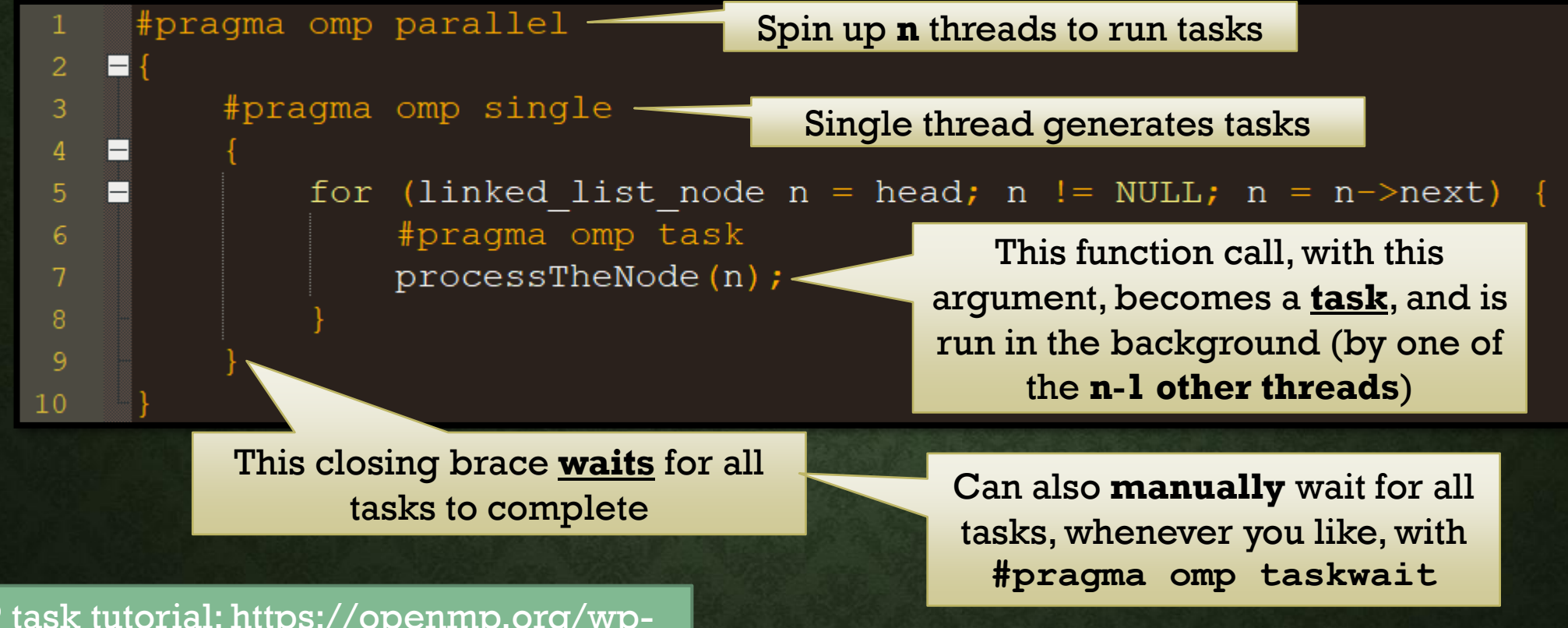

OMP task tutorial: https://openmp.org/wpcontent/uploads/sc13.tasking.ruud.pdf

# **TOOLS FOR DEBUGGING AND PERFORMANCE**

- Debugging and optimizing concurrent programs is **very** hard. Tools can help!
- Debugging
	- GNU Debugger (GDB)
		- Segfaults, infinite loops
	- Address Sanitizer (ASan)
		- Segfaults, memory leaks
		- 1~2x slowdown
	- Valgrind
		- Segfaults, memory leaks, **memory access errors**
		- many-x slowdown
	- Graphviz
		- **Visualizing** pointer based data structures

#### • Performance

- Linux Perftools (perf)
	- Studying cycles, cache misses, instructions, stalled cycles
	- At the whole-application level
- C/C++ Performance API (PAPI)
	- Precise information from perf, but recorded **within** your program
- VTune Amplifier
	- Powerful (and now free!) profiler

A lot of errors in concurrent programs manifest as memory access errors! For example, a thread may write a bad value into a pointer because of a concurrency bug, and another thread may then read it.

# **DEBUGGING TOOLS**

# **USING VALGRIND TO FIND MEMORY ACCESS ERRORS**

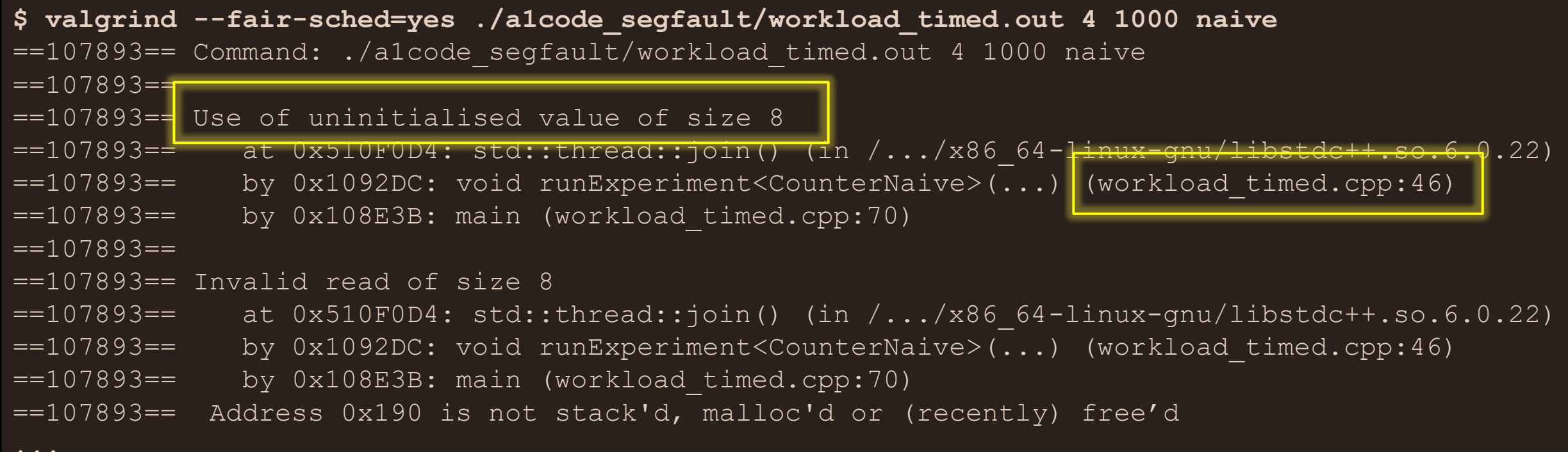

- Typical first step in debugging any error that isn't obvious:
	- Ensure that valgrind runs without any such errors.
	- If there **are** such errors, **fix those first!**

#### **Using Address Sanitizer to check for memory leaks**

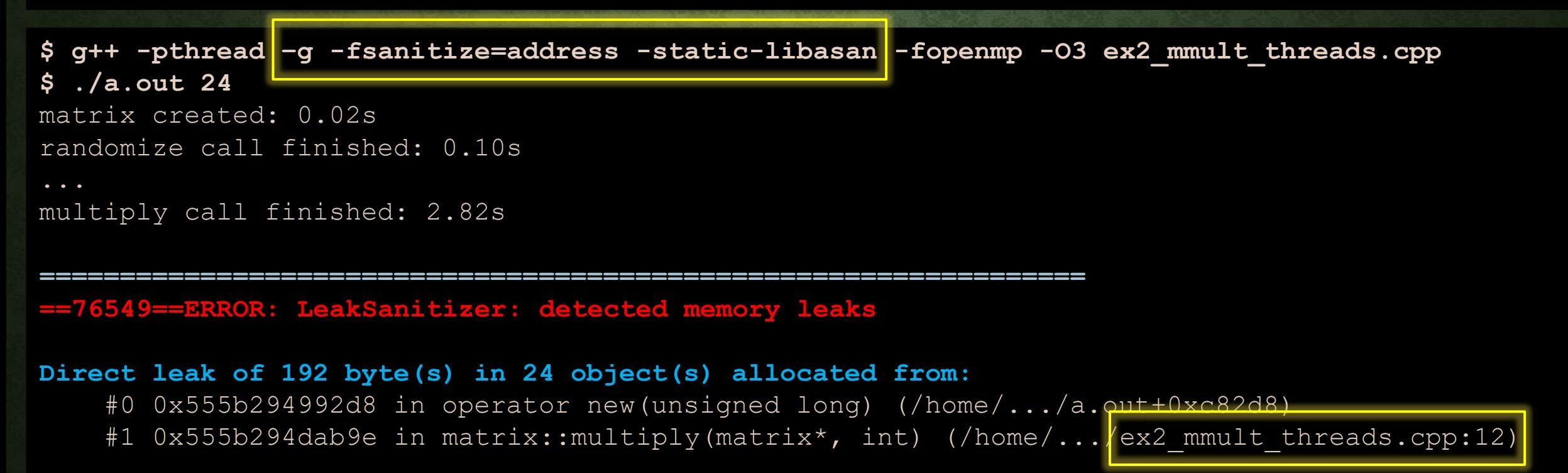

SUMMARY: AddressSanitizer: 192 byte(s) leaked in 24 allocation(s).

# **GRAPHVIZ: WHEN YOU JUST NEED TO SEE IT**

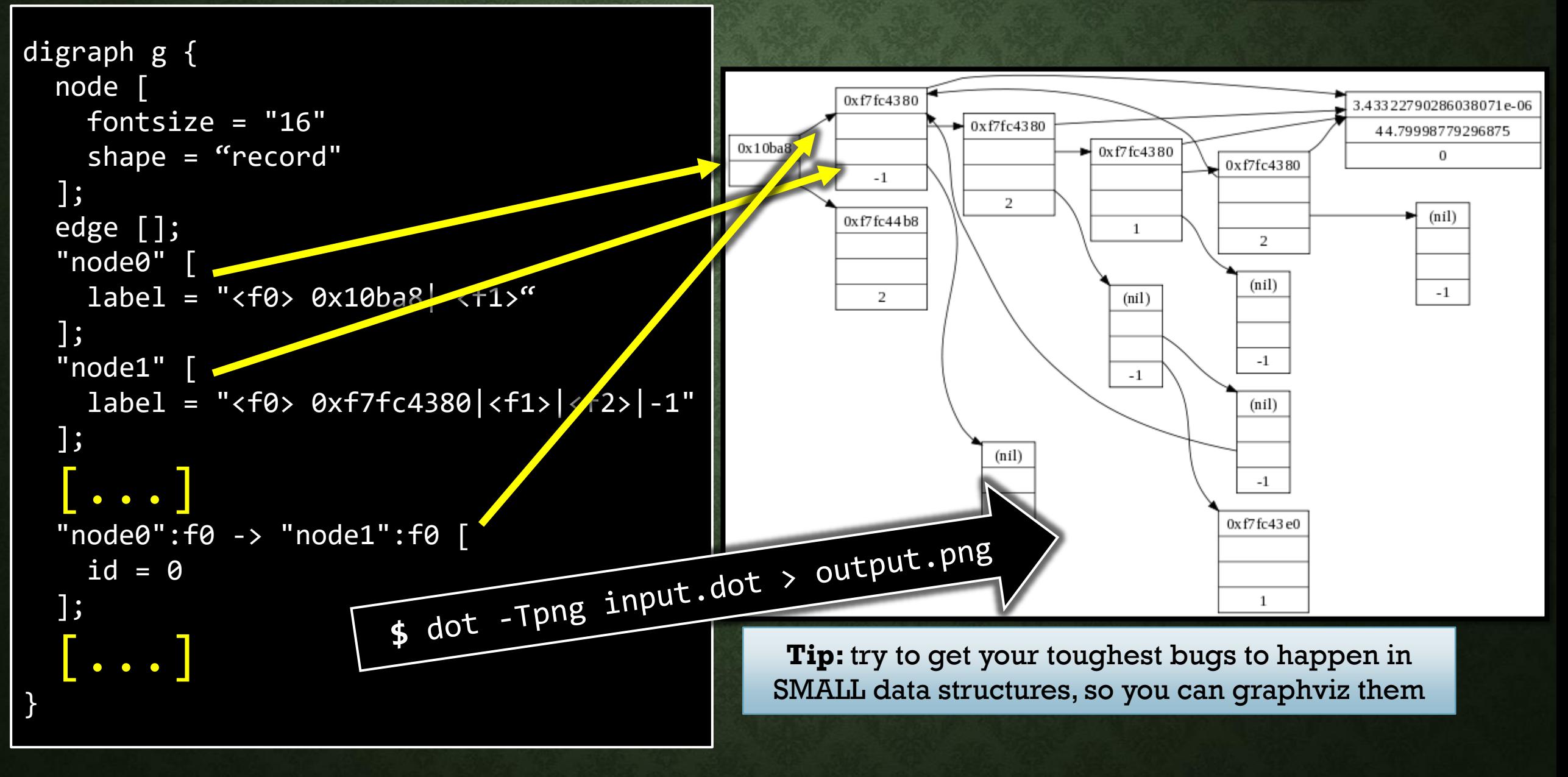

#### **SANITY CHECKING: EXPERIMENT CHECKSUMS**

- Important to perform sanity checks wherever you can!
	- Helps to catch obvious (and non-obvious) mistakes
- One good sanity check: checksum based validation
	- Reduce the **data structure** to a number (a **data structure checksum**)
	- Reduce each threads' completed operations to a number (a **thread checksum**)
	- verify that thread checksums **"match"** the data structure checksum
	- (I.e., the work the threads **think** they've done is reflected **in the data structure**!)
- **Creativity needed to come up with good checksum functions**

### **EXAMPLE: SYNTHETIC KCAS BENCHMARK**

- **n** threads repeatedly do the following for 3 seconds
	- Pick **K** uniform random slots in an array
	- Read integers stored in those slots
	- Do a KCAS to change each of the K slots from the value **exp** that we read, to a new value of **exp + 1**
- Report average throughput (KCAS operations/sec) over all trials

7 11 5 34 9 101 145 8 109 5 109 4 11 134 6 12

### **EXAMPLE: CHECKSUM VALIDATION FOR SUCH A BENCHMARK**

#### • **Data structure checksum**

- Sum of all array entries
- Each successful KCAS increments **k** array slots by 1
	- Should add **k** to the **data structure checksum**

#### • **Thread checksum**

- kX where  $X = #$  of successful KCAS operations performed by the thread
	- Each successful KCAS should **add k** to the **thread checksum**

#### • **Validation**

- sum(thread checksums) == data structure checksum **?**
- (If a KCAS operation is lost, or screws up the array, validation [hopefully] fails)